# 852

## **User's Manual**

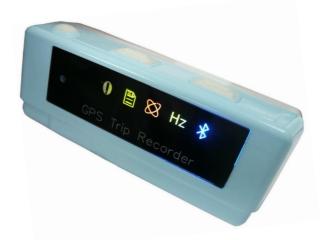

Published on 12-Dec-2008

## Note and Warning

- 852 uses AAA battery\*2. If 852 used in temperature lower than -10°C or higher than 60°C, its battery capability will decrease. Please leave the 852 far from heat or high temperature environment. In addition, do not expose your 852 in temperature higher than 140°C/60°C. If you do not follow these rules, the battery may become heat, explode or burn itself, and this will lead to very serious damage.
- While in the hospital, turning off the 852 is recommended. Like other common equipments do, wireless GPS receiver may also affect these medical equipments which use radio frequency and make these equipments malfunction.
- For a long period not using 852, take out the battery and store it in dry/cool places.
- For safety, keep the 852 and all accessories out of small children's reach.
- We assume no responsibility for any damages and loss resulting from the use of this manual and also by deletion of data as a result of malfunction, dead battery, or misuse of the product in any way.
- Use only the supplied and approved accessories. Unauthorized accessories, antenna, modifications or attachments could damage the 852, and may violate regulations governing radio devices.
- Use a dry, clean soft cloth to clean the unit. Do not use harsh cleaning solvents, chemicals, or strong detergents.
- Do not attempt to open the 852 yourself. Unauthorized hacking may damage the unit, and void your warranty.

## **Table of Contents**

| Chapter | 1. Befor        | e you begin                                   | 4  |
|---------|-----------------|-----------------------------------------------|----|
| 1.1     | Intro           | oduction                                      | 4  |
| 1.2     | Feat            | ure overview                                  | 4  |
| 1.3     | Spec            | ification                                     | 5  |
| 1.4     | Butte           | ons and Description                           | 7  |
| 1.5     | ICO             | N LED Functional Description                  | 8  |
| 1.6     | Acce            | essories                                      | 9  |
| Chapter | 2. Gettir       | ng started                                    | 10 |
| 2.1     | Turn            | on/off 852                                    | 10 |
| 2.2     | Butt            | on description                                | 10 |
| 2.3     | Sleep           | p mode                                        | 11 |
| 2.4     | Con             | necting your handheld device with 852         | 11 |
| 2.5     | Help            | ful Tips                                      | 15 |
| Chapter | <b>3. How (</b> | to configure your GPS Record?                 | 16 |
| 3.1     | Driv            | er Installation                               | 16 |
| 3.2     | Gps             | View software                                 | 16 |
|         | 3.2.1           | Connect USB cable between GPS and laptop      | 16 |
|         | 3.2.2           | Executing GpsView Program                     | 17 |
| Chapter | 4 Using         | Photo Tagger software                         | 21 |
| 4.1.    | Exec            | ute and install software utility Photo Tagger | 21 |
| 4.2.    | Goog            | gle Earth                                     | 21 |
| 4.3.    | Softv           | ware Utility 852                              | 21 |
| Appendi | ix              |                                               | 22 |

| Appendix A. locr GPS Photo       |  |
|----------------------------------|--|
| Appendix B. Certification        |  |
| Appendix C. Warranty Information |  |

# **Chapter1. Before you begin**

## 1.1 Introduction

The TripMate852 features an all-in-one, cost-effective portable GPS logger solution. When you travel in different country, it allows you to record your routes by ways of time/ distance/ speed. The 852 include a one inch LCD, as the real time, moving speed, distance measurement and position information, all of the message always can shown on the LCD. Through user friendly software utility, it can combine the beautiful pictures and record routes show on the map. This recorder is small and robust, ideal to carry everywhere for applications such as route tracking, mountain climbing or fleet management.

4

## **1.2 Feature overview**

- MTK 3329 chip
- $\bigcirc$  Smart log function
- ◎ Receiver & data logger dual function design
- $\bigcirc$  Vibration sensor for power saving
- $\bigcirc$  Micro SD card for POI storage
- O Powered by AAA battery\*2

# **1.3** Specification

|                       | Ge                       | eneral        |                            |
|-----------------------|--------------------------|---------------|----------------------------|
| Frequency             | L1,1575.42MHz            | C/A Code      | 1.023Mhz                   |
| Datum                 | WGS84                    |               |                            |
|                       | Performance              | Characteristi | ics                        |
|                       | Without aid: 3.0m 2D-RMS | Valoaity      | Without aid: 0.1m/s        |
| Position              | <3m CEP(50%) without     | Velocity      | DGPS(WAAS,EGNOS,MSAS):     |
|                       | SA(horizontal            | Accuracy      | 0.05m/s                    |
| Accuracy              | DGPS(WAAS,EGNOS,MSAS)    |               | Without aid: <4g           |
|                       | : 2.5m                   | Acceleration  |                            |
| Timing<br>Accuracy    | 50ns RMS                 |               | DGPS(WAAS,EGNOS,MSAS): <4g |
| Reacquisition<br>Time | <1s                      | Hot start     | 1.5s                       |
| Warm start            | 34s                      | Cold start    | 35s                        |
| AGPS                  | <15s                     | C             | Acquisition: -148dBm Max.  |
| Update                | 1Hz                      | Sensitivity   | Tracking: -165dBm Max.     |
|                       | Dy                       | namic         |                            |
| Altitude              | Maximum 18,000m          | Acceleration  | Maximum 4g                 |
| Velocity              | Maximum 515m/s           |               |                            |
|                       | Pe                       | ower          |                            |
| Operation Time        | 16hours                  | Battery       | AAA battery*2              |
|                       |                          | I/O           |                            |

| Baudrate    | 115200 bps                  | Protocol  | NMEA 0183 v3.01                     |
|-------------|-----------------------------|-----------|-------------------------------------|
|             | Envir                       | ronment   |                                     |
| Operation   | -10° to 50°                 |           |                                     |
| Temperature | -10 10 50                   |           |                                     |
|             | Int                         | erface    |                                     |
| USD Dridge  | Fully compliant with USB2.0 |           | Fully compliant with Bluetooth V1.2 |
| USB Bridge  | 12Mbps                      |           | 0dBm(Typical), Class II             |
| SD          | Micro SD card               | Bluetooth | Up to 10 meters                     |
|             |                             |           | Serial Port Profile(SPP)            |
|             |                             |           | 2.4GHz~2.4835GHz ISM Band           |
|             | 0                           | thers     |                                     |
| Waight (g)  | 57.5g(with battery)         | Dimension | 72*27x25mm                          |
| Weight (g)  | 36.5g(without battery)      | NMEA      | GGA,GSA,GSV,RMC                     |

6

\*Citation MTK original chipset spec.

## **1.4 Buttons and Description**

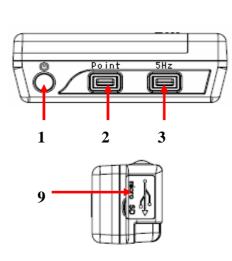

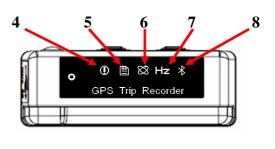

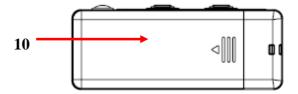

- 1. Power on/off button
- 2. Point button
- 3. 5Hz button
- 4. Memory warning light
- 5. Log light
- 6. Satellite light
- 7. 1sec or 5sec log switch button

- 8. Bluetooth light
- 9. USB & Micro SD slot
- 10. Battery Cover

|                    |              |        |           | -                                  |
|--------------------|--------------|--------|-----------|------------------------------------|
| Symbol             | Category     | Color  | Status    | Function                           |
|                    |              |        | Off       | Memory capacity is big than 20%.   |
|                    | MEMORY       |        | Blinking  | Memory is too low and less than    |
|                    | WARNING ICON | Red    | for 2 sec | 20%.                               |
| •                  |              |        | On        | Memory is full.                    |
|                    |              |        | Off       | No log                             |
|                    | LOG ICON     | Green  | Blinking  | In log mode                        |
|                    |              |        | for 2 sec | In log mode                        |
|                    |              |        | On        | Acquiring satellites, GPS position |
| $\bigtriangledown$ | SATELLITE    | Orongo | Oli       | not fixed.                         |
| $\sim$             | ICON         | Orange | Blinking  | GPS position is fixed, Navigation. |
|                    |              |        |           | for 2 sec                          |
|                    |              |        | Off       | Every 1 second log one time        |
| HZ                 | 5Hz ICON     | Green  | Blinking  | Every 0.2 second log one time      |
|                    |              |        | for 2 sec | Every 0.2 second log one time      |
|                    |              |        |           | Bluetooth light on but not         |
|                    | BLUETOOTH    |        | On        | connected to any Bluetooth devices |
| Ж                  | ICON         | Blue   |           | yet.                               |
|                    |              |        | Blinking  | Bluetooth is connected and ready   |
|                    |              |        | for 5 sec | for data transmission.             |

# **1.5 ICON LED Functional Description**

## **1.6** Accessories

Congratulations on your purchase of the 852. Before you start using 852, please make sure if your package includes the following items. If any item is damaged or missing, please contact your dealer at once.

- O Driver CD x1
- **USB cable x1**
- O AAA battery x2
- **Quick start guide x1**
- Micro SD 256M x1

\*Unit package contents may vary depending on countries without prior notice.

# **Chapter2. Getting started**

# 2.1 Turn on/off 852

Step 1.Take out the 852 battery cover and push the two AAA batteries into TripMate852.

Step 2.Start TripMate852, push "POWER" button for 3 seconds.

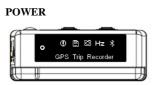

# 2.2 Button description

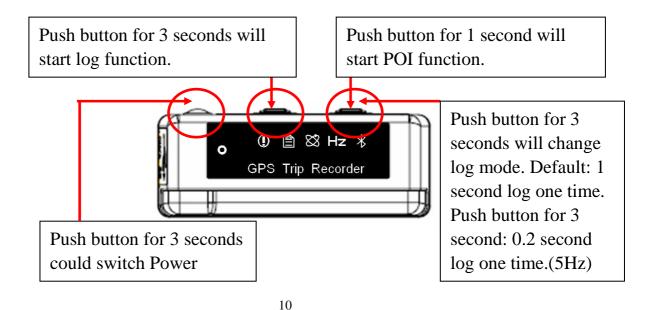

# 2.3 Sleep mode

After TripMate852 over than 10 minutes have not connection, it will into sleep mode. Under the sleep mode, the TripMate852 is like power off. The TripMate852 include vibration sensor. Therefore, when you just touch or move the TripMate852, the 852 will automatically wake up.

# 2.4 Connecting your handheld device with 852

Please refer to the user manual of PDA to enable the Bluetooth connectivity.

Below, we provide a common procedure of software installation to set up your PDA. (For other PDA, the steps may be different. Bluetooth Manager is a popular program used on Bluetooth device.)

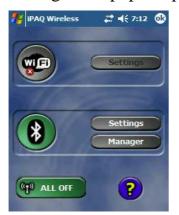

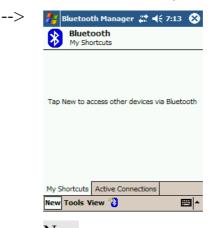

Start -> Bluetooth Manager

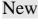

A. Open "Bluetooth Manager" on your pocket pc, and establish a new connection.

| 7 Connection Wizard 🚓 👫 📢 7:13                                                                                            | > 🏄 Connection Wizard 🚓 📢 7:17                            |
|----------------------------------------------------------------------------------------------------|-----------------------------------------------------------|
| Bluetooth<br>Connection Wizard                                                                                            | Bluetooth Connection Wizard<br>Explore a Bluetooth device |
| Explore a Bluetooth device<br>Discover the services another device<br>offers and create connection<br>shortcuts for them. | 852 GPS Nokia 6230                                        |
| Connect to Internet via phone<br>Access the Internet with a Bluetooth<br>enabled mobile phone.                            |                                                           |
| ActiveSync via Bluetooth<br>Setup an ActiveSync partnership with<br>a Bluetooth enabled computer.                         |                                                           |
| Some tipes on a remote device                                                                                             |                                                           |
| 😯 Cancel Next 💠                                                                                                    | Cancel Gack Next 🖗                                        |
| E                                                                                                    | View 🖄 📟                                                  |

Explore A Bluetooth device

Tap 852 GPS

->Next

B. Explore a Bluetooth device, and find the "852"

| evice .    | 852 GPS     |        |
|------------|-------------|--------|
|            |             |        |
| assword :  | 0000        |        |
|            |             | Cancel |
| How to use | this screen |        |
|            |             |        |
|            |             |        |
|            |             |        |
|            |             |        |
|            |             |        |
|            |             |        |

Passkey 0000 (if your PDA asks for the passkey)

#### C. (Optional)

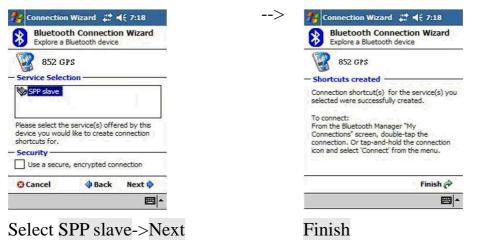

#### **D.** Connect to Serial Port Profile (SPP) Slave

| 🏄 Bluetooth Manager 📰 📢 7:19    | > 🎢 Bluetooth Manager 🗮 📢 7:19 😵 |
|---------------------------------|----------------------------------|
| Bluetooth<br>My Shortcuts       | 8 Bluetooth<br>My Shortcuts      |
|                                 |                                  |
| Connect<br>Rename<br>Delete     | 852 GPS<br>SPP slave             |
| Properties                      |                                  |
|                                 |                                  |
| My Shortcuts Active Connections | My Shortcuts Active Connections  |
| New Tools View 🚷 🔤 🔺            | New Tools View 👸 🔤 🔺             |
| Tap and Hold 852. SPP           | Done Done                        |

Tap and Hold 852: SPP slave,

Done

#### Connect

#### E. Finish Bluetooth Manager Setup

#### 2.3.1. Loading your GPS mapping or routing software

You should have mapping software on your PDA/ Smart phone/ laptop or you need to install it before using the 852 for navigation.

#### 2.3.2. Starting the application

Select the correct COM port & baud rate within the application.

Note: The Bluetooth device in most of the applications has an "auto-detect" feature so that you do not need to select the Baud Rate.

# 2.5 Helpful Tips

- It's better to turn off the 852 when you don't use it, or the serial Flash's life can't last long.
- Some vehicles having heavy metallic sun protecting coating on windshields may affect GPS signal receptions
- Driving in and around high buildings may affect GPS signal receptions.
- Driving in tunnels or indoor park may affect signal receptions.
- In general, any GPS receiver performs best in open space where it can see clean sky. Also weather will affect GPS reception rain & snow contribute to worse sensitivity.
- Low battery of a PDA or of an 852 may affect signal receptions.
- Please check the correct "COM" and "Baudrate" of your PDA.
- 852 output data updates every second, therefore the actual position and the position shown in your map may have slight time delay. This may happen when you drive at higher speed or make a turn around a corner.
- Note that 852 may not work indoors where it can not see the sky.
- For the 1<sup>st</sup> time you use the 852, it will take 1 to 3 minutes to obtain the satellite constellation information and fix your position, this is called "Cold Start". If you replace the battery, 852 will do Cold Start again.
- If your 852 can't fix your position for more than 20 minutes, we suggest you change to another spot with open space and then try again.

# **Chapter3. How to configure your GPS Record?**

The GpsView program only supports the Microsoft Windows based platform.

# 3.1 Driver Installation

Before the USB connector plugs in your PC/ Laptop, please have your USB Driver Installation ready. (Install InstallDriver.exe driver for USB port from CD-ROM.)

# 3.2 GpsView software

Open the GpsView software, please select correct COM port and Baud Rate (USB / Bluetooth: 115,200bps) to configure GPS.

## 3.2.1 Connect USB cable between GPS and laptop

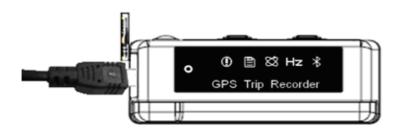

To USB port on PC/Laptop

### 3.2.2 Executing GpsView Program

Click "Command" tap. Update Rate 1 ~ 5Hz is user configurable. And still more options for choice of NMEA output, DGPS...etc. all available through pull-down menus.

| GpsView<br>Status   Setup                                |                  |                                                                                        |
|----------------------------------------------------------|------------------|----------------------------------------------------------------------------------------|
| NMEA Output-Setting                                      | Data-bandwidth – | AGPS                                                                                   |
| VTG 0 . GGA 1 .<br>GSA 1 . GSV 1 .                       | 1 Hz<br>4.2 %    | Query Update Reset                                                                     |
| ZDAQ MCHN 0                                              | Confirm          | StartLog StopLog                                                                       |
| Tex Update Rate                                          | Set              | Ferniware Version<br>Version: AVIN_1.0-B_1.3_C01,0000,TSI,1.0<br>Query                 |
| DGPS<br>Current Status<br>Setting<br>C Enable (* Disable | Query<br>Set     | GpsView<br>Version 2.0.10 Dec 1th 2008<br>(C) 2008 Transystem Linc. all right reserved |

#### 3.2.2 Download AGPS

1. Start→Control Panel→System→Hardware→Device Management→Connector (COM and LPT) Check Com port position ∘

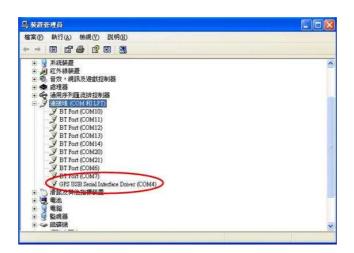

2. Open GpsView.exe→Check Baud Rate and Com port→click On

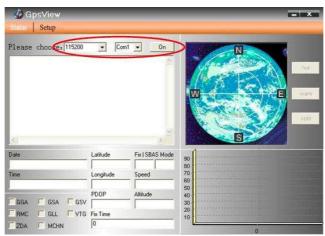

3. Choice Setup

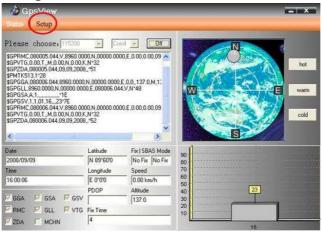

4. Choice Update •

| GpsView<br>Status   Sclap                                                                                         |                                              | - *                                                                                                    |
|----------------------------------------------------------------------------------------------------|----------------------------------------------|----------------------------------------------------------------------------------------------------|
| NMEA Output-Setting<br>GLL 1 • RMC 1 •<br>VTG 1 • GGA 1 •<br>GSA 1 • GSV 1 •<br>ZDA 1 • MCHN 0 •<br>Default Query | Data-bandwidth –<br>1 Hz<br>5.5 %<br>Confirm | AGPS<br>Updating now22 %<br>DD NOT remove the min USB cable (connection)<br>when updating EPD ets<br>Query Update Reset<br>LOG<br>StartLog Stockory |
| Fix Update Rate                                                                                                   | Set                                          | Firmware Version<br>Version: AVN_1.0.8_1.3_C01.0000,TSI.1.0<br>Query                                                                                |
| DGPS<br>Durrent Status @ Enable @ Disable<br>Setting @ Enable @ Disable                                           | Query                                        | GpsView<br>Version 2.0.10 Dec 1th 2008<br>(C) 2009 Transystem Inc. all right reserved                                                               |

5. When Updating now...100%, click Enter complete  $\,\circ\,$ 

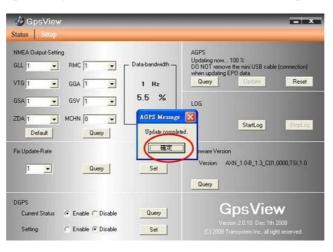

[Note] When you use GpsView software download AGPS data, it only supports use Bluetooth connect to PC and 850.

# **Chapter 4 Using Photo Tagger software**

#### 4.1. Execute and install software utility Photo Tagger

Complete GPS Photo Tagger and USB drivers installation (Refer to CD)

#### 4.2. Google Earth

If you computer is not yet installed with Google Earth. Google Earth has free download version, go download it in the internet first. For more information, please visit <u>http://earth.google.com/.</u>

#### 4.3. Software Utility --- 852

For further function to use the Photo Tagger software in detail, please refer to Photo Tagger user manual: Photo Tagger software > Help > User Manual

To use a mini-USB cable to connect the 852 to your PC, you have to power on the 852 unit. Please keep in mind to switch to LOG mode while using Photo Tagger software.

## Appendix

#### Appendix A. locr GPS Photo

With 852 and locr GPS Photo software, users are allowed to import geotagging adds information to photos. The position (latitude/ longitude) then be written into the EXIF header for the further application. Also, locr GPS Photo can integrated travel log and digital photos by date/ time to show photos on the map directly.

Please find the installation file for Windows XP/ Vista in CD tool, or go to <u>http://www.locr.com</u> for further information.

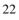

| hotps                                                 |                                                                                                    |                    |                                              |      | Mau Photo Settings Time Adjust Help About                                                                                                    |
|-------------------------------------------------------|----------------------------------------------------------------------------------------------------|--------------------|----------------------------------------------|------|----------------------------------------------------------------------------------------------------|
| Date                                                  | Name                                                                                                    | Latifuce           | Longtude                                     | Hage | A Montana and a second and a second and a se                                                                                                    |
| IMG_9113JPG                                           | 25.03 2006 13:15:25                                                                                                    | 52,27000           | 10.53203                                     | X    | Kz Schuntersie Karte Batallif Hyb                                                                                                    |
| MG 9214JPG                                            | 20.03 2000 10:10:20                                                                                                    | 52.25754           | 10.54344                                     | x    |                                                                                                    |
| MG 9215JPG                                            | 20.03 2006 10:51:07                                                                                                    | 52,20704           | 10,53255                                     | x    | Schwarzer                                                                                                    |
| MG_9216JPG                                            | 23.03 2006 18:51:12                                                                                                    | 52,26986           | 10,53255                                     | x    | Bru Bru                                                                                                    |
| MG 9217,JPG                                           | 23.03 2006 18:51:22                                                                                                    | 53,54984           | 9,97325                                      | x    | Course conference                                                                                                    |
| MG 9218JPG                                            | 23.08 2006 18:51:32                                                                                                    | 52,26986           | 10.53255                                     | x    |                                                                                                    |
| MG 9398JPG                                            | 23.03 2006 19:25:29                                                                                                    | 52,25986           | 10,5325/                                     | x    |                                                                                                    |
| MG 9401 JPG                                           | 23.08 2006 19:25:53                                                                                                    | 52,20000           | 10,53397                                     | x    |                                                                                                    |
| 1//G_9402.JPG                                         | 23.03 2006 19:25:56                                                                                                    | 52,27030           | 10,53420                                     | x    | Glissmanude Wabe-                                                                                                    |
| MG_9403.JPG                                           | 23.03 2006 19:26:06                                                                                                    | 52,27055           | 10,53435                                     | x    | Iner Bindo                                                                                                    |
| IMG 9405 JPG                                          | 25.03 2006 19:26:14                                                                                                    | 52,27076           | 10,53530                                     | T    | Nords Blot en-Strafe Det Wer Straße                                                                                                    |
| MG 9411.IPG                                           | 25 03 2006 19:26:51                                                                                                    | 52,27026           | 10,53710                                     | Ŷ    | At appling Roterrang Applie                                                                                                    |
| MG 9414JPG                                            | 23.08 2006 19.26.58                                                                                                    | 52,27005           | 10.53725                                     | I    | Martine A Martine A A A A A A A A A A A A A A A A A A A                                                                                                    |
| MG 9415JPG                                            | 23.03 2006 19.27.00                                                                                                    | 52.27003           | 10.53728                                     | 1    |                                                                                                    |
|                                                       |                                                                                                    |                    |                                              |      | 240 Paiz-Atradit Paik<br>Paiz-Atradit Paik<br>Braunschweig Baelipars                                                                                                    |
| Add                                                   |                                                                                                    |                    | Remov                                        |      | Prez-Altrealer Part                                                                                                    |
|                                                       |                                                                                                    |                    | Remov                                        | ·C   | Internated Fuer Altredie 2006 Tolgo in a construction of the construction of the const                                                                                                    |
| P5 Tracks                                             | Start date                                                                                                    |                    | Remov                                        | /c   | Internation  Price Altredit Past    Braunschweig  Bedicers    Weißinnes  Kardsnäges 2009 Zeigedites    Address:                                                                                                    |
| PS Tracks<br>Name                                     | Concerns and the second second s |                    | Lancas                                       |      | Internated Fuer Altredie 2006 Tolgo in a construction of the construction of the const                                                                                                    |
| iP5 Tracks                                            | 2.TXT 17.04.2007 19.                                                                                                    | 27:35 I<br>05:00 1 | End date                                     | 5.14 | Internation  Price Altredit Past    Braunschweig  Bedicers    Weißinnes  Kardsnäges 2009 Zeigedites    Address:                                                                                                    |
| P5 Tracks<br>Name<br>20070417_19270<br>20070410 19592 | 2.TXT 17.04.2007 19<br>5.TXT 10.04.2007 20                                                                                                    | 27:35 I<br>05:00 1 | End date<br>7.04.2007 19:4<br>0.04.2007 20:0 | 5.14 | Address:<br>Latitude: 52.276<br>Address:<br>Address:<br>Addr |
| P5 Tracks<br>Name<br>20070417_19270<br>20070410 19592 | 2.TXT 17.04.2007 19<br>5.TXT 10.04.2007 20                                                                                                    | 27:35 I<br>05:00 1 | End date<br>7.04.2007 19:4<br>0.04.2007 20:0 | 5.14 | Actions                                                                                                    |

# Appendix B. Certification FCC Notices

This device complies with Part 15 of the FCC Rules. Operation is subject to the following two conditions: (1) this device may not cause harmful interference, and (2) this device must accept any interference received, including interference that may cause undesired operation.

CAUTION: Change or modification not expressly approved by the party responsible for compliance could void the user's authority to operate this equipment.

This equipment has been tested and found to comply with the limits for a Class B digital device, pursuant to Part 15 of the FCC Rules. These limits are designed to provide reasonable protection against harmful interference in a residential installation. This equipment generates, uses and can radiate radio frequency energy and, if not installed and used in accordance with the instructions, may cause harmful interference to radio communications. However, there is no guarantee that interference will not occur in a particular installation. If this equipment does cause harmful interference to radio or television reception, which can be determined by turning the equipment off and on, the user is encouraged to try to correct the interference by one or more of the following measures:

--Reorient or relocate the receiving antenna.

--Increase the separation between the equipment and receiver.

--Connect the equipment into an outlet on a circuit different from that to which the receiver is connected.

--Consult the dealer or an experienced radio/TV technician for help.

#### CAUTION:

Any changes or modifications not expressly approved by the grantee of this device could void the user's authority to operate the equipment.

#### RF exposure warning

This equipment must be installed and operated in accordance with provided instructions and the antenna(s) used for this transmitter must be installed to provide a separation distance of at least 20 cm from all persons and must not be co-located or operating in conjunction with any other antenna or transmitter. End-users and installers must be provide with antenna installation instructions and transmitter operating conditions for satisfying RF exposure compliance."

### **CE** Notices

# **CE0984**①

Is herewith confirmed to comply with the requirements set out in the Council Directive on the Approximation of the Laws of the Member States relating to Electromagnetic Compatibility (89/336/EEC), Low-voltage Directive (73/23/EEC) and the Amendment Directive (93/68/EEC), the procedures given in European Council Directive 99/5/EC and 89/3360EEC.

The equipment was passed. The test was performed according to the following European standards:

- EN 300 328-2 V.1.2.1 (2001-08)
- EN 301 489-1 V.1.4.1 (2002-04) / EN 301 489-17 V.1.2.1 (2002-04)
- EN 50371: 2002
- EN 60950: 2000

#### **Appendix C. Warranty Information**

Thank you for your purchase of GPS product from the company.

The company warrants this product to be free from defects in materials and workmanship for one year from the date of purchase. The warranty for accessories is six months. The stamp of distributor or a copy of the original sales receipt is required as the proof of purchase for warranty repairs. The company will, as its sole option, repair or replace any components, which fail in normal use. Such repair or replacement will be made at no charge to the customer for parts or labor. The customer is, however, responsible for any transportation costs.

This warranty does not cover failures due to abuse, misuse, accident or unauthorized alteration of repairs. The company assumes no responsibility for special, incidental punitive or consequential damages, or loss of use.